#### CSc 372

#### Comparative Programming Languages

33 : Prolog — Grammars

### Department of Computer Science University of Arizona

Copyright © 2013 Christian Collberg

## Introduction

# Prolog Grammar Rules

- A DCG (definite clause grammar) is a phrase structure grammar annotated by Prolog variables.
- DCGs are translated by the Prolog interpreter into normal Prolog clauses.
- Prolog DCG:s can be used for generation as well as parsing. I.e. we can run the program backwards to generate sentences from the grammar.

### Prolog Grammar Rules. . .

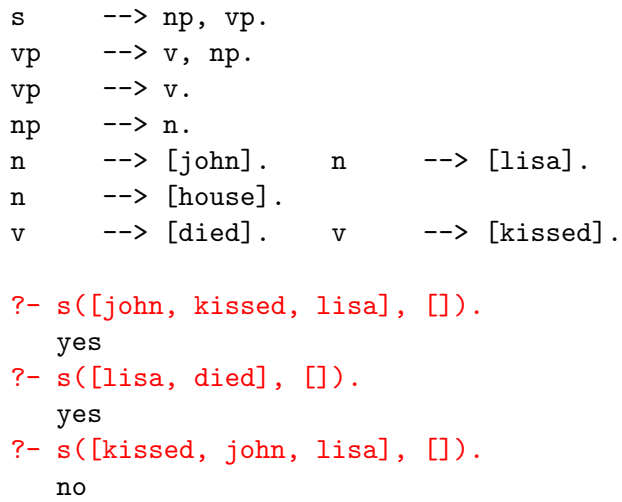

#### Prolog Grammar Rules. . .

#### ?-  $s(A, \square)$ .  $A = [john,died,john]$ ; A = [john,died,lisa] ; A = [john,died,house] ;  $A = [john, kissed, john]$ ; A = [john,kissed,lisa] ; A = [john,kissed,house] ;  $A = [iohn,died]$  ;  $A = [john, kissed]$  ;  $A = [lisa,died,john]$ ; A = [lisa,died,lisa] ; A = [lisa,died,house] ; A = [lisa,kissed,house] ;  $A =$  [lisa, died] :

### Implementing Prolog Grammar Rules

• Prolog turns each grammar rule into a clause with one argument.

\n- The rule 
$$
S \rightarrow NP \text{ VP}
$$
 becomes  $s(Z) := np(X)$ ,  $vp(Y)$ ,  $append(X, Y, Z)$ .
\n

This states that Z is a sentence if X is a noun phrase, Y is a verb phrase, and Z is X followed by Y.

```
s(Z) :- np(X), vp(Y), append(X, Y, Z).
np(Z) := n(Z).
vp(Z) := v(X), np(Y), append(X, Y, Z).
vp(Z) := v(Z).
n([john]). n([lisa]). n([house]).
v([died]). v([kissed]).
?- s([john,kissed,lisa]).
```
yes

```
? - s(S).
```

```
S = [john,died,john] ;
```

```
S = [john,died,lisa]; ...
```
- The append's are expensive Prolog uses difference lists instead.
- **•** The rule

#### $s(A,B)$  : - np(A,C),  $vp(C,B)$ .

says that there is a sentence at the beginning of A (with B left over) if there is a noun phrase at the beginning of A (with C left over), and there is a verb phrase at the beginning of C (with B left over).

```
s(A,B) :- np(A,C), vp(C,B).
np(A,B) :- n(A,B).
vp(A,B) :- v(A,C), np(C,B).
vp(A,B) :- v(A,B).
n([iohn|R], R). n([lisa|R], R).
v([died|R], R). v([kissed|R], R).
```

```
?- s([john,kissed,lisa], []).
   yes
```

```
? - s([iohn,kissed|R], []).R = [iohn] ;
  R = [lisa] ;...
```
#### Generating Parse Trees

- DCGs can build parse trees which can be used to construct a semantic interpretation of the sentence.
- The tree is built bottom-up, when Prolog returns from recursive calls. We give each phrase structure rule an extra argument which represents the node to be constructed.

#### Generating Parse Trees. . .

 $s(s(NP, VP))$  -->  $np(NP)$ ,  $vp(VP)$ .  $vp(vp(V, NP))$  -->  $v(V), np(NP)$ .  $vp(vp(V))$  -->  $v(V)$ .  $np(np(N))$  -->  $n(N)$ .  $n(n(iohn))$  --> [john].  $n(n(lisa))$  -->  $[lisa]$ .  $n(n(house)) \longrightarrow [house].$  $v(n(\text{died})) \longrightarrow [\text{died}].$  $v(n(kissed)) \quad - \rightarrow$  [kissed].

#### Generating Parse Trees. . .

**•** The rule

#### $s(s(NP, VP)) \rightarrow p(NP), vp(VP)$ .

says that the top-level node of the parse tree is an s with the sub-trees generated by the np and vp rules.

```
? - s(S, [iohn, kissed, lisa], []).S=s(np(n(john)),vp(n(kissed),np(n(lisa))))? - s(S, [lisa, died], []).S=s(np(n(lisa)),vp(n(idied)))? - s(S, [john, died, lisa], []).S=s(np(n(iohn)),vp(n(died),np(n(lisa))))
```
#### Generating Parse Trees. . .

We can of course run the rules backwards, turning parse trees into sentences:

```
?- s(s(np(n(john)),vp(n(kissed)),np(n(lisa)))), S, []).
      S=[john, kissed, lisa]
```
# Ambiguity

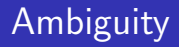

An ambigous sentence is one which can have more than one meaning.

Lexical ambiguity:

#### homographic

- spelled the same
- bat (wooden stick/animal)
- $\bullet$  *import* (noun/verb)

polysemous

- different but related meanings
- $\bullet$  neck (part of body/part of bottle/narrow strip of land)

homophonic

- sound the same
- $\bullet$  to/too/two

Syntactic ambiguity: \_\_\_\_\_\_\_

- More than one parse (tree).
- Many missiles have many war-heads.
- "Duck" can be either a verb or a noun.
- "her" can either be a determiner (as in "her book"), or a noun: "I liked her dancing".

#### Ambiguity. . .

```
s(s(NP, VP)) \longrightarrow np(NP), vp(VP).
vp(vp(V, NP)) \rightarrow v(V), np(NP).
vp(vp(V, S)) \rightarrow v(V), s(S).vp(vp(V)) \longrightarrow v(V).
np(np(Det, N)) --> det(Det), n(N).
np(np(N)) \longrightarrow n(N).
n(n(i)) --> [i].
n(n(duck)) \rightarrow [duck].
v(v(duck)) \rightarrow |duck|.v(v(saw)) \rightarrow [saw]. n(n(saw)) \rightarrow [saw].
n(n(her)) \rightarrow [her].
det(det(her)) \rightarrow [her].
```
?-  $s(S, [i, saw, her, duck], []$ .

# DCG Applications

```
?- del([const, a, =, 5, ; ,var, x, \ldots, 'INTEGER', \vdots], []).
   yes
?- del([const, a, =, a, ;, var, x,:, 'INTEGER', :], []).
   no
```
decl --> const decl, type decl, var decl, proc decl.

```
% Constant declarations
const_decl \leftarrow [ ].
const decl -->
    [const], const_def, [;], const_defs.
const defs \leftarrow \left\lceil \ \right\rceil.
const defs --> const def, [;], const defs.
const def --> identifier, [=], constant.
identifier \rightarrow [X], \{atom(X)\}.
```

```
constant \left[-\right] (X], \{(integer(X); float(X))\}.
```

```
% Type declarations
type_decl \leftarrow [ ].
type_decl --> [type], type_def, [;], type_defs.
type_defs \leftarrow [ ].
type defs --> type def, [;], type defs.
type def --> identifier, [=], type.
type \leftarrow ['INTEGER']. type \leftarrow ['REAL'].
type --> ['BOOLEAN']. type --> ['CHAR'].
```

```
% Variable decleclarations
vardet --> \lceil 1.
var\_decl \ \text{-> [var], var\_def, [:], var\_defs.
```

```
var defs \left[\right].
var defs \rightarrow var def, [j], var defs.
var_def \leftarrow id_list, [:], type.
```
id list --> identifier. id list  $\rightarrow$  identifier,  $[',']$ , id list.

#### Pascal Declarations. . .

```
% Procedure declarations
proc_decl \leftarrow [ ].
proc decl --> proc heading, [;], block.
proc heading --> [procedure], identifier,
             formal param part.
formal param part \left[-\right].
formal param part \left( -\right) ['('],
             formal param section, [')'].
formal param section --> formal params.
formal param section --> formal params, [;],
   formal param section.
formal params --> value params.
formal params --> variable params.
value params --> var def.
variable params --> [var], var def.
```

```
dec1(detC, T, V, P)) -->
   const decl(C), type decl(T),
   var decl(V), proc declaration(P).
```

```
const\_decl(const(null)) \rightarrow [ ].
const\_decl(const(D, Ds)) -->
   [const], const def(D), [:,], const defs(Ds).
```

```
const_defs(null) \rightarrow [].
const defs(const(D, Ds)) -->
   const\_def(D), [\; ;], const\_defs(Ds).
const def(def(I, C)) \longrightarrow ident(I), [-], const(C).
ident(id(X)) --> [X], \{atom(X)\}.const(num(X)) \longrightarrow [X], \{(integer(X); float(X))\}.
```
#### Pascal Declarations – Example Parse

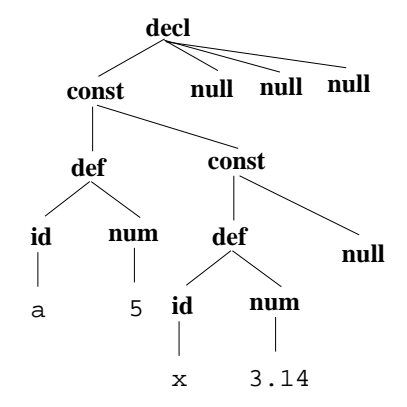

#### ?- decl(S, [const, a, =, 5, ;, x, =, 3.14, ;], []).

$$
S = \text{dec1}(\n \text{const}(\text{def}(\text{id}(a), \text{num}(5)),\n \text{const}(\text{def}(\text{id}(x), \text{num}(3.14)),\n \text{null})),\n \text{null}, \text{null}, \text{null})
$$

- ?-  $number(V, [sixty, three], []$ .  $V = 63$
- ?- number(V, [one, hundred, and, fourteen], []).  $V = 114$
- ?-  $number(V, [nine, hundred, and, ninety, nine], []$ .  $V = 999$
- ?-  $number(V, [fifty, ten], []$ .

no

#### Number Conversion. . .

```
number(0) \rightarrow [zero].
number(N) \text{ --& } xxx(N).
xxx(N) \rightarrow digit(D), [hundred], rest_xxx(N1),
                \{N \text{ is } D \times 100 + N1\}.xxx(N) \longrightarrow xx(N).
rest\_xxx(0) \longrightarrow [ ]. rest\_xxx(N) \longrightarrow [and], xx(N).
xx(N) --> digit(N).
xx(N) --> teen(N).
xx(N) --> tens(T), rest_xx(N1), \{N \text{ is T+}N1\}.
rest\_xx(0) \longrightarrow [ ]. rest\_xx(N) \longrightarrow digit(N).
```
#### Number Conversion. . .

- digit(1)  $\leftarrow$  [one]. teen(10)  $\leftarrow$  [ten]. digit(2)  $\leftarrow$  [two]. teen(11)  $\leftarrow$  [eleven]. digit(3)  $\rightarrow$  [three]. teen(12)  $\rightarrow$  [twelve]. digit(4)  $\leftarrow$  [four]. teen(13)  $\leftarrow$  [thirteen]. digit(5)  $\leftarrow$  [five]. teen(14)  $\leftarrow$  [fourteen]. digit(6)  $\leftarrow$  [six]. teen(15)  $\leftarrow$  [fifteen]. digit(7)  $\leftarrow$  [seven]. teen(16)  $\leftarrow$  [sixteen]. digit(8)  $\leftarrow$  [eight]. teen(17)  $\leftarrow$  [seventeen]. digit(9)  $\leftarrow$  [nine]. teen(18)  $\leftarrow$  [eighteen].
- tens(20)  $\leftarrow$  [twenty]. tens(30)  $\leftarrow$  [thirty]. tens(40)  $\leftarrow$  [forty]. tens(50)  $\leftarrow$  [fifty]. tens(60)  $\left[-\right]$  [sixty]. tens(70)  $\left[-\right]$  [seventy].
- $tens(80)$  -->  $[eighty]$ .  $tens(90)$  -->  $[ninety]$ .
- - -
	- - -
			-
		- -
- $tean(19)$  -->  $[mineteen]$ .
	- -
		-

#### Expression Evaluation

Evaluate infix arithmetic expressions, given as character strings.

```
?- expr(X, "234+345*456", []).
  X = 157554
```

```
expr(Z) --> term(X), "+", expr(Y), {Z \text{ is } X + Y}.
expr(Z) \longrightarrow term(X), "-", expr(Y), {Z is X - Y}.expr(Z) \longrightarrow term(Z).
```
term(Z) --> num(X), "\*", term(Y), {Z is X \* Y}. term(Z) -->  $num(X)$ , "/",  $term(Y)$ ,  ${Z \text{ is } X / Y}$ .  $term(Z) \longrightarrow num(Z)$ .

#### Expression Evaluation. . .

- Prolog grammar rules are equivalent to recursive descent parsing. Beware of left recursion!
- Anything within curly brackets is "normal" Prolog code.

 $num(C) \ \text{---} \times \text{---} \times num(C)$ . num(C) --> "-", num(X), {C is  $-X$ }.  $num(X) \longrightarrow int(0, X)$ .

```
int(L, V) --> digit(C), \{V \text{ is } L \times 10 + C\}.
int(L, X) \left(-\right) digit(C), {V is L* 10 +C},
            int(V, X).
```
digit(X) --> [C],  $\{0\}$  =< C, C =<  $"9"$ , X is C- $"0"$ .

## Machine Translation

```
e2m(E, M) : -
   english_s(PL, E, []),
   maxi_s(PL, M, []).| ? - e2m([a, man, likes, beer], M).
M = [ ka , pai ,a , waipirau , ki , teetahi , tangata]
| ?- e2m ([every, man, likes, beer], M).
M = [ ka , pai ,a , waipirau , ki , kotoa , tangata]
| ?- e2m ([every, man, likes, beer], M).
M = [ ka , pai ,a , waipirau , ki , kotoa , tangata]
| ? - e2m (E , [ ka , pai , te , waipirau ,ki , teetahi , tangata ]).
E = [a, man, likes, beer]
```

```
: - op (500, xfy, \&).: - op (500, xfy = > 0).
english_s(Meaning) -->
    english_np(Who, Assn, Meaning),
    english_vp(Who, Assn).
english_det( Who , Prop , Assn ,
             exists (Who, Prop & Assn)) \rightarrow [a].
english_det( Who , Prop , Assn ,
             all (Who, Prop => Assn) --> [every].
english_np(Who, Assn, Assn) -->
   english_noun(Who, Who).
```

```
english_np(Who, Assn, Meaning) -->
   english_det(Who, Prop, Assn, Meaning),
   english_noun(Who, Prop).
```

```
english\_noun(Who, man(Who)) --> [man].
english_noun(beer, beer) \rightarrow [beer].
english_noun(john, john) --> [john].
```

```
english_vp(Who, Meaning) -->
   english_intrans_v (Who, Meaning).
english_vp(Who, Meaning) -->
   english_trans_v(Who, What, Meaning),
   english_np(What, Assn, Assn).
```

```
english_intrans_v (Who, sleeps (Who)) --> [sleeps].
```
english\_trans\_v ( Who , What ,  $likes ( Who, What))$  -->  $[likes].$ 

#### Maaori to Predicate Logic

```
maxi_s(Meaning) -->
    maori_trans_vp(Who, Assn),
    maori_pp( Who , Assn , Meaning).
maori_det \leftarrow - > [a]. % pers
maori_det --> [te]. % the
maori_det --- [ngaa]. % the-pl
maori_quant(Who, Prop, Assn,
            exists (Who, Prop & Assn)) -- [teetahi].
maori_quant(Who, Prop, Assn,
            all (Who, Prop => Assn) --> [kotoa].
maori_np(Who, Meaning, Meaning) -->
  maori_det ,
   maori_noun(Who, Who).
```

```
maori_np(Who, Assn, Meaning) -->
   maori_quant(Who, Prop, Assn, Meaning),
   maori_noun(Who, Prop).
maori_np( Who , Assn , Meaning) - - >
   maori_det ,
   maori_noun(Who, Prop),
   maori_quant(Who, Prop, Assn, Meaning).
maori_pp(Who, Assn, Meaning) -->
   [ki].
   maori_np( Who , Assn , Meaning).
\texttt{maori\_noun(Who, man(Who))} \rightarrow \texttt{[tangata]} \cdot \texttt{\% man}\texttt{maori\_noun(Who, man(Who))} \rightarrow \texttt{[tangatat].} % men
maori_noun(beer, beer) --> [waipirau].
m\text{aori\_noun} ( john , john ) --> [hone].
```

```
maori_intrans_v(Who, sleeps(Who)) --> [sleeps].
maori\_trans_vp(Who, Assn) \rightarrowmaori_tense ,
   maori_trans_v(Who, What, Assn),
   maori_np( What , Assn , Assn ).
maori_tense --> [ka].
maori_trans_v (Who, What, likes (Who, What)) --> [pai].
```
# Summary

### **Summary**

- Read Clocksin & Mellish, Chapter 9.
- Grammar rule syntax:
	- A grammar rule is written LHS --> RHS. The left-hand side (LSH) must be a non-terminal symbol, the right-hand side (RHS) can be a combination of terminals, non-terminals, and Prolog goals.
	- Terminal symbols (words) are in square brackets:  $n \rightarrow$ [house].
	- More than one terminal can be matched by one rule:  $np \rightarrow$ [the, house].

### Summary...

- Grammar rule syntax (cont):
	- Non-terminals (syntactic categories) can be given extra arguments:  $s(s(N,V))$  -->  $np(N), vp(V)$ .
	- Normal Prolog goals can be embedded within grammar rules:  $int(C) \longrightarrow [C]$ , {integer(C)}.
	- Terminals, non-terminals, and Prolog goals can be mixed in the right-hand side:  $x \rightarrow -$  [y], z,  $\{w\}$ , [r], p.
- Beware of left recursion!  $\exp r \rightarrow \exp r$  ['+']  $\exp r$  will recurse infinitely. Rules like this will have to be rewritten to use right recursion.

### **Exercise**

#### Exercise

- Write a program which uses Prolog Grammar Rules to convert between English time expressions and a 24-hour clock ("Military Time").
- You may assume that the following definitions are available:
- digit $(1)$  --> [one]. .... digit $(9)$  --> [nine].  $teen(10)$  -->  $[ten]$ . ...  $teen(19)$  -->  $[mineteen]$ .  $tens(20)$  -->  $[twenty]$ . ...  $tens(90)$  -->  $[\text{minetv}]$ .
- ?- time $(T, [\text{eight}, \text{am}], []$ .  $T = 8:0$  % Or, better, 8:00

#### Exercise. . .

- ?- time(T,  $[eight, \text{thirty}, \text{am}], []$ ).  $T = 8:30$
- ?-  $time(T, [eight, fifteen, am], []).$  $T = 8:15$
- ?- time(T,[eight,five,am],[]). no
- ?-  $time(T, [eight, oh, five, am], []$ .  $T = 8:5$  % Or, better, 8:05
- ?- time(T,[eight,oh,eleven,am],[]). no
- ?-  $time(T, [eleven, thirty, am], []$ .  $T = 11:30$
- ?-  $time(T, [twelve, thirty, am], []$ .  $T = 0:30 \%$ !!!

#### Exercise. . .

- ?-  $time(T, [eleven, thirty, pm], []$ .  $T = 23:30$
- ?- time(T,[twelve,thirty,pm],[]).  $T = 12:30 \%$ !!!
- ?- time(T,[ten,minutes,to,four,am],[]).  $T = 3:50$
- ?- time(T,[ten,minutes,past,four,am],[]).  $T = 4:10$
- ?- time(T,  $[quarter, to, four, pm]$ ,  $[]$ ).  $T = 15:45$
- ?- time(T,[quarter,past,four,pm],[]).  $T = 16:15$
- ?-  $time(T, [half, past,four,pm], []$ .

 $T = 16:30$